# **LATEX** for Linguists

## My LETEX-Manual

 $\langle \text{Your name} \rangle$   $\langle \text{another name} \rangle$ 

⟨Today's date⟩

#### **Abstract**

In this file various LATEX commands are practiced, packages are tested and LATEX functions are tried out. After the last section you will get your own good summary of the basic requirements for writing your own term paper or thesis or maybe your own publication with LATEX.

This file consists of 6 sections: 1. character and text markup; 2. text environments and environments for graphics and tables; 3. use of references in text and bibliography; 4. linguistic examples and IPA transcriptions; 5. linguistic graphics such as structure trees, venn diagrams and vowel diagrams; and 6. using the math mode and defining your own commands.

### **Contents**

| 1 | Characters, structure and text markup |                                    |  |  |  |  |  |  |  |
|---|---------------------------------------|------------------------------------|--|--|--|--|--|--|--|
|   | 1.1                                   | - ·                                |  |  |  |  |  |  |  |
|   | 1.2                                   | Sections                           |  |  |  |  |  |  |  |
|   |                                       | 1.2.1 Sections and subsubsection 1 |  |  |  |  |  |  |  |
|   |                                       | 1.2.2 Sections and subsubsection 2 |  |  |  |  |  |  |  |
|   | 1.3                                   | Footnotes                          |  |  |  |  |  |  |  |
|   | 1.4                                   | Text markup                        |  |  |  |  |  |  |  |
| 2 | Packages, environments and references |                                    |  |  |  |  |  |  |  |
|   | 2.1                                   | Loading packages                   |  |  |  |  |  |  |  |
|   | 2.2                                   | Text environment                   |  |  |  |  |  |  |  |
|   |                                       | 2.2.1 Quote and Quotation          |  |  |  |  |  |  |  |
|   |                                       | 2.2.2 Lists                        |  |  |  |  |  |  |  |
|   | 2.3                                   | Non-text related environments      |  |  |  |  |  |  |  |
|   |                                       | 2.3.1 Graphics                     |  |  |  |  |  |  |  |
|   |                                       | 2.3.2 Tables                       |  |  |  |  |  |  |  |
|   |                                       | 2.3.3 Floating environments        |  |  |  |  |  |  |  |
|   | 2.4                                   | Cross references                   |  |  |  |  |  |  |  |

| List of Figures |                |   |  |  |  |  |  |  |  |
|-----------------|----------------|---|--|--|--|--|--|--|--|
| 1               | Venn diagram   | 7 |  |  |  |  |  |  |  |
| List of Tables  |                |   |  |  |  |  |  |  |  |
| 1               | My first table | 8 |  |  |  |  |  |  |  |

### 1 EX 1: Characters, structure and text markup

### 1.1 Exercise with characters & special characters

The following characters cannot be used directly with LATEX : # \$ & \_ { } %. You need other commands for the following characters:  $\setminus$ , >, <, ^.

#### 1.2 Exercise with sections

This file is designed to allow all workshop participants to try out some of the advantages of  $\LaTeX$  .

#### 1.2.1 Exercise with subsubsection 1

This file is designed to allow all workshop participants to try out some of the advantages of  $\LaTeX$  .

#### 1.2.2 Exercise with subsubsection 2

This file is designed to allow all workshop participants to try out some of the advantages of  $\LaTeX$ .

#### 1.3 Exercise with footnotes

This file is designed to allow all workshop participants  $^1$  to try out some of the advantages of  $\LaTeX$  .  $^2$ 

### 1.4 Exercise with text markup

This file is designed to allow all workshop participants to test some of the advantages of  $\text{LMT}_{EX}$ .

This file is designed to  $\underline{\text{allow}}$  all workshop Participants to test some of the advantages of  $\underline{\text{Part}}X$  .

This file is designed to allow all workshop participants to test some of the advantages of  $\LaTeX$ .

A page break is achieved with the command \clearpage. You will need this in the next exercises.

<sup>&</sup>lt;sup>1</sup>Here is my first footnote. Here is my first footnote. Here is my first footnote. Here is my first footnote.

 $<sup>^2</sup>$ Here is another footnote.

### 2 EX 2: Packages, environments and references

### 2.1 Loading packages

The package blindtext was loaded in the preamble and used in the following:

Hello, here is some text without a meaning. This text should show what a printed text will look like at this place. If you read this text, you will get no information. Really? Is there no information? Is there a difference between this text and some nonsense like "Huardest gefburn"? Kjift – not at all! A blind text like this gives you information about the selected font, how the letters are written and an impression of the look. This text should contain all letters of the alphabet and it should be written in of the original language. There is no need for special content, but the length of words should match the language.

### 2.2 Text environment

At this point different environments for texts and lists are practiced.

#### 2.2.1 Quote and Quotation

At this point the environments for quotations are practiced. The environments used here are quote and the quotation environment. This is the text before the quote-environment.

The grammatical phenomena in a language fall into two parts: nuclear and marginal grammatical phenomena (exceptions).

The grammatical phenomena in a language fall into two parts: nuclear and marginal grammatical phenomena (exceptions).

This is the text *after* the quote-environment. At this point the environments for quotes are practiced. The environments used here are quote and the quotation environments.

At this point the environments for quotations are practiced. The environments used here are quote and the quotation environment. This is the text **before** the quotation-environment.

The grammatical phenomena in a language fall into two parts: nuclear and marginal grammatical phenomena (exceptions).

The grammatical phenomena in a language fall into two parts: nuclear and marginal grammatical phenomena (exceptions).

This is the text **after** the **quotation**-environment. At this point the environments for quotes are practiced. The environments used here are **quote** and the **quotation** environments.

#### 2.2.2 Lists

At this point the environments for lists are practiced. The environments used here are itemize, enumerate und description.

Morphological terms that you should know:

- Morph and morpheme
- Allomorph
- Stem
- + Root

Some of the linguistic disciplines you will be working on in the coming semesters, are the following:

- 1. Phonetics
  - a) Acoustic phonetics
  - b) Auditory phonetics
  - c) Articulatory phonetics
- 2. Phonology
  - a) Linear phonology
  - b) Hierarchical phonology
    - i. Syllable phonology
    - ii. ...
- 3. Morphology
- 4. Syntax
- 5. Semantics
- 6. Pragmatics

At this point the environments for lists are practiced. The environments used here are itemize, enumerate und description.

Morpheme: smallest meaningful unit in the speech system

- Morphemes should be distinguished from morphs.
- Allomorphs are different realizations of a morpheme. For example, the morpheme {Haus} 'house' has the following allomorphs:
  - 1. Haus (in *Haus* 'house')
  - 2. Häus (in Häuser 'houses')

### 2.3 Non-text related environments

### 2.3.1 Graphics

The following graphic is as wide as the text:

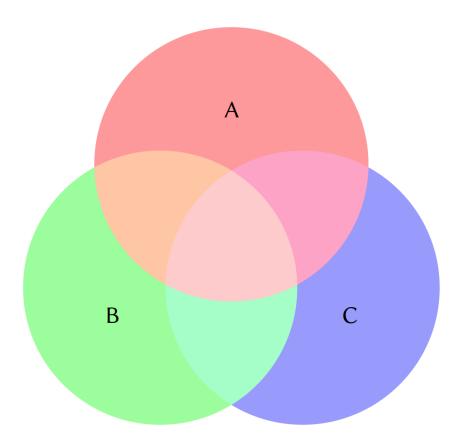

The size of the following graphic is 50% of the text width:

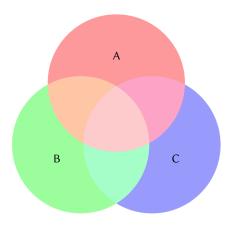

#### **2.3.2 Tables**

| Example of a table: | 1   | links | zentriert | rechts |
|---------------------|-----|-------|-----------|--------|
|                     | 01  | A 01  | A 01      | A 01   |
|                     | 001 | A 001 | A 002     | A 001  |

#### 2.3.3 Floating environments

The following graphic is scaled to 30% of the text width, it is centered, in a floating environment and has a *caption* below the graphic:

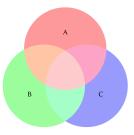

Figure 1: Venn diagram

Hello, here is some text without a meaning. This text should show what a printed text will look like at this place. If you read this text, you will get no information. Really? Is there no information? Is there a difference between this text and some nonsense like "Huardest gefburn"? Kjift – not at all! A blind text like this gives you information about the selected font, how the letters are written and an impression of the look. This text should contain all letters of the alphabet and it should be written

in of the original language. There is no need for special content, but the length of words should match the language.

The following table is centered, in a floating environment and has a caption above the table:

| Table 1: My first table |       |           |        |  |  |  |  |  |  |
|-------------------------|-------|-----------|--------|--|--|--|--|--|--|
| 1                       | links | zentriert | rechts |  |  |  |  |  |  |
| 01                      | A 01  | A 01      | A 01   |  |  |  |  |  |  |
| 001                     | A 001 | A 002     | A 001  |  |  |  |  |  |  |

### 2.4 Cross references

Here we refer to table 1 on page 8. Here we refer to Figure 1, this figure is located on page 7.

A page break is achieved with the command *\clearpage*. You will need this in the next exercises.